# Debugging the Performance of Maven's Test Isolation: Experience Report

Pengyu Nie <sup>1</sup> Ahmet Celik <sup>2</sup> Matthew Coley <sup>3</sup> Aleksandar Milicevic <sup>4</sup> Jonathan Bell <sup>3</sup> Milos Gligoric <sup>1</sup>

 $^{1}$ The University of Texas at Austin  $^{2}$ Facebook, Inc.  $^{3}$ George Mason University  $^{4}$ Microsoft

**ISSTA 2020** 

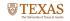

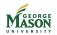

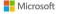

#### Need for Test Isolation

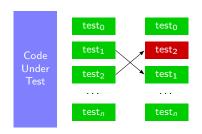

- Tests in industry are riddled with **flakiness** 
  - tests may pass or fail nondeterministically without code changes
- A common practice to combat flaky tests is to run them in **isolation** from each other, to eliminate test-order dependencies

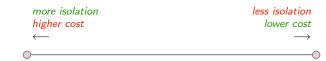

**Absolute Isolation** run each test in a fresh VM

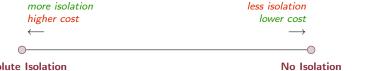

Absolute Isolation
run each test in a fresh VM

No Isolation run all tests in one process

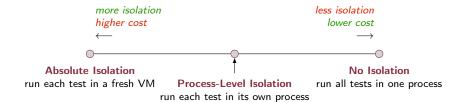

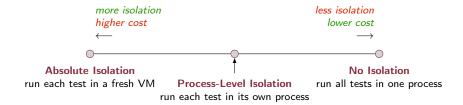

■ For Java: forking a separate JVM process for each test case

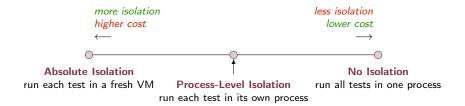

- For Java: forking a separate JVM process for each test case
- Process-level test isolation still introduces substantial overhead
- Potential sources: startup cost, inter process communication

# High Overhead of Test Isolation in Maven

- We performed an exploratory study to measure per-test overhead introduced by the build systems
- Execute test: Thread.sleep(250)
- Overhead = actual time 250ms

| Build System              | Overhead (ms) |
|---------------------------|---------------|
| Ant 1.10.6                | 259           |
| Gradle 5.6.1              | 412           |
| Maven (Surefire 3.0.0-M3) | 596           |

# High Overhead of Test Isolation in Maven

- We performed an exploratory study to measure per-test overhead introduced by the build systems
- Execute test: Thread.sleep(250)
- Overhead = actual time 250ms

| Build System              | Overhead (ms) |
|---------------------------|---------------|
| Ant 1.10.6                | 259           |
| Gradle 5.6.1              | 412           |
| Maven (Surefire 3.0.0-M3) | 596           |

- Surprising findings:
  - Very different overhead among different build systems
  - Maven has huge overhead compared to others

#### Contributions

- ForkScript: a novel technique to minimize inter process communication overhead in test isolation, that saved test execution time by 50%
- Guided by the development of ForkScript, we found and fixed a performance bug in Maven's test execution, and our patch has been accepted and merged in Maven
- Evaluation of ForkScript and the Maven with our patch on 29 open-source projects totaling 2M LOC
- Implications and lessons learned

- Maven uses Surefire plugin to manage test execution
- mvn test: executes tests with no isolation

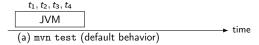

- Maven uses Surefire plugin to manage test execution
- mvn test: executes tests with no isolation

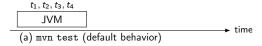

■ Test isolation with —DreuseForks and —DforkCount

- Maven uses Surefire plugin to manage test execution
- mvn test: executes tests with no isolation

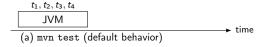

■ Test isolation with —DreuseForks and —DforkCount

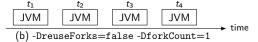

- Maven uses Surefire plugin to manage test execution
- mvn test: executes tests with no isolation

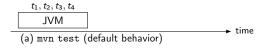

■ Test isolation with —DreuseForks and —DforkCount

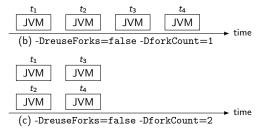

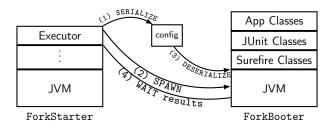

■ Two key classes: ForkStarter and ForkBooter

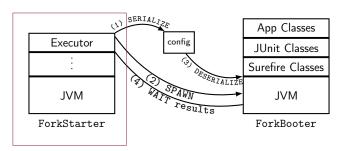

- Two key classes: ForkStarter and ForkBooter
- ForkStarter creates an Executor (thread pool)

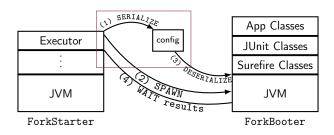

- Two key classes: ForkStarter and ForkBooter
- ForkStarter creates an Executor (thread pool)
- For each test:
  - ForkStarter serializes configurations to file

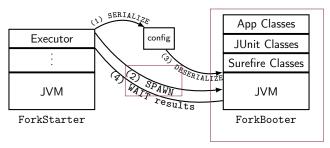

- Two key classes: ForkStarter and ForkBooter
- ForkStarter creates an Executor (thread pool)
- For each test:
  - ForkStarter serializes configurations to file
  - ForkStarter spawns a child JVM w/ main class ForkBooter

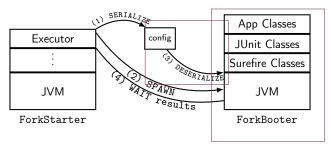

- Two key classes: ForkStarter and ForkBooter
- ForkStarter creates an Executor (thread pool)
- For each test:
  - ForkStarter serializes configurations to file
  - ForkStarter spawns a child JVM w/ main class ForkBooter
  - ForkBooter deserializes configurations from file

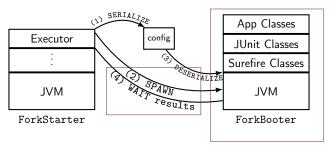

- Two key classes: ForkStarter and ForkBooter
- ForkStarter creates an Executor (thread pool)
- For each test:
  - ForkStarter serializes configurations to file
  - ForkStarter spawns a child JVM w/ main class ForkBooter
  - ForkBooter deserializes configurations from file
  - ForkBooter executes the test with JUnit
  - ForkStarter waits for ForkBooter to send a "goodbye" signal when the test finishes

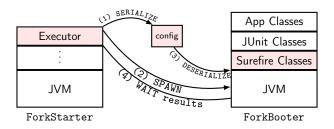

- Inter process communication (IPC) is costly
  - Using thread pool and executors to manage processes
  - Exchanging configuration with new JVMs via (de)serialization
  - Class loading of Surefire's classes
  - "Pumping" input/output between the JVMs

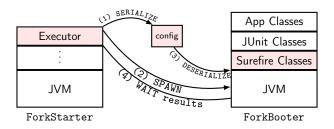

- Inter process communication (IPC) is costly
  - Using thread pool and executors to manage processes
  - Exchanging configuration with new JVMs via (de)serialization
  - Class loading of Surefire's classes
  - "Pumping" input/output between the JVMs

### ForkScript

- ForkScript generates a single on-the-fly specialized execution script for running all configured tests and collecting test results
- No IPC between the build system and test processes
- Relies on operating system's process management

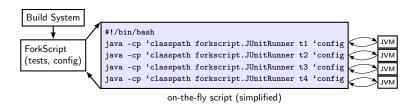

### ForkScript Scripts Examples

■ ForkScript supports test isolation, sequential and parallel testing

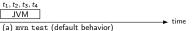

```
#!/bin/bash
java -cp 'classpath forkscript.JUnitRunner t1 t2 t3 t4 'config
```

### ForkScript Scripts Examples

ForkScript supports test isolation, sequential and parallel testing

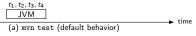

```
#!/bin/bash
java -cp 'classpath forkscript.JUnitRunner t1 t2 t3 t4 'config
```

```
#!/bin/bash
java -cp 'classpath forkscript.JUnitRunner t1 'config
java -cp 'classpath forkscript.JUnitRunner t2 'config
java -cp 'classpath forkscript.JUnitRunner t3 'config
java -cp 'classpath forkscript.JUnitRunner t4 'config
```

### ForkScript Scripts Examples

ForkScript supports test isolation, sequential and parallel testing

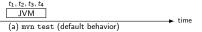

#!/bin/bash
java -cp 'classpath forkscript.JUnitRunner t1 t2 t3 t4 'config

```
 \begin{array}{c|cccc} t_1 & t_2 & t_3 & t_4 \\ \hline \text{JVM} & \text{JVM} & \text{JVM} & \text{JVM} \\ \hline (b) \text{-DreuseForks=false -DforkCount=1} & & \\ \end{array}
```

```
#!/bin/bash
java -cp 'classpath forkscript.JUnitRunner t1 'config
java -cp 'classpath forkscript.JUnitRunner t2 'config
java -cp 'classpath forkscript.JUnitRunner t3 'config
java -cp 'classpath forkscript.JUnitRunner t4 'config
```

```
 \begin{array}{c|c} t_1 & t_3 \\ \hline JVM & JVM \\ \hline t_2 & t_4 \\ \hline JVM & JVM \\ \hline (c) - DreuseForks = false - DforkCount = 2 \\ \end{array}  time
```

```
#!/bin/bash
java -cp 'classpath forkscript.JUnitRunner t1 'config &
java -cp 'classpath forkscript.JUnitRunner t2 'config &
wait
java -cp 'classpath forkscript.JUnitRunner t3 'config &
java -cp 'classpath forkscript.JUnitRunner t4 'config &
wait
```

### Performance Profiling Maven

- ForkScript provides a barebones, stripped down mechanism for test isolation, but doesn't support all configuration options
- We also carefully profiled Maven to identify the source of the additional overhead

# Performance Profiling Maven: Setup

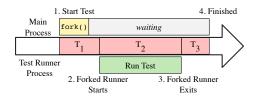

- T<sub>1</sub>: **between** when the build system begins running a test **until** the child process starts
- *T*<sub>2</sub>: **between** when the child process starts **until** the child process terminates
- *T*<sub>3</sub>: **between** when the child process terminates **until** when the build system determines the test has completed

# Performance Profiling Maven: Findings

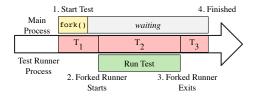

| Build System              | T <sub>1</sub> [ms] | $T_2[ms]$ | T <sub>3</sub> [ms] |
|---------------------------|---------------------|-----------|---------------------|
| Ant 1.10.6                | 250                 | 253       | 9                   |
| Gradle 5.6.1              | 395                 | 253       | 17                  |
| Maven (Surefire 3.0.0-M3) | 244                 | 253       | 352                 |

# Performance Profiling Maven: Findings

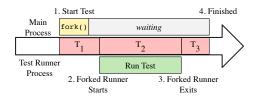

| Build System              | $T_1[ms]$ | $T_2[ms]$ | T <sub>3</sub> [ms] |
|---------------------------|-----------|-----------|---------------------|
| Ant 1.10.6                | 250       | 253       | 9                   |
| Gradle 5.6.1              | 395       | 253       | 17                  |
| Maven (Surefire 3.0.0-M3) | 244       | 253       | 352                 |

■ Performance bug in Maven: child process keeps reading from ⟨stdin⟩, so it cannot be interrupted (terminated) immediately

- To fix the performance bug, we went over many iterations with Maven developers for several months
- First, we prepared a large patch that removed all sources of the overhead, but it was hard for developers to review and integrate

- To fix the performance bug, we went over many iterations with Maven developers for several months
- First, we prepared a large patch that removed all sources of the overhead, but it was hard for developers to review and integrate
- Then, we prepared another small patch that changed several lines, was easy to inspect, but didn't remove all sources of overhead

- To fix the performance bug, we went over many iterations with Maven developers for several months
- First, we prepared a large patch that removed all sources of the overhead, but it was hard for developers to review and integrate
- Then, we prepared another small patch that changed several lines, was easy to inspect, but didn't remove all sources of overhead
- The small patch was merged to Maven Surefire 3.0.0-M5

- To fix the performance bug, we went over many iterations with Maven developers for several months
- First, we prepared a large patch that removed all sources of the overhead, but it was hard for developers to review and integrate
- Then, we prepared another small patch that changed several lines, was easy to inspect, but didn't remove all sources of overhead
- The small patch was merged to Maven Surefire 3.0.0-M5

| Build System              | $T_1[ms]$ | $T_2[ms]$ | T <sub>3</sub> [ms] |
|---------------------------|-----------|-----------|---------------------|
| Maven (Surefire 3.0.0-M3) | 244       | 253       | 352                 |
| Maven (With our patch)    | 217       | 252       | 17                  |

#### Evaluation: Research Questions

- RQ1 What are the performance improvements obtained by ForkScript compared to the unpatched Maven?
- RQ2 How does the improvement scale as the number of concurrent processes increase?
- RQ3 How does the patched Maven compare to ForkScript?

# Evaluation: Subjects

- 29 projects used in recent testing literature, and:
  - use Maven build system
  - have non-trivial number of tests
  - have tests whose execution time is non-negligible
  - successfully build at its latest revision

# Evaluation: Subjects

- 29 projects used in recent testing literature, and:
  - use Maven build system
  - have non-trivial number of tests
  - have tests whose execution time is non-negligible
    - successfully build at its latest revision
- LOC: total 2.12M, average 73.0K
- number of test classes: total 6.14K, average 211
- number of test methods: total 209K, average 7.22K

# Evaluation: Setup

#### For each project:

- Clone the project
- Execute mvn install to download all necessary dependencies, then switch to offline mode
- Run tests using {ForkScript, unpatched Maven, patched Maven} and measure time

## Evaluation Results: Sequential Runs

RQ1 What are the performance improvements obtained by ForkScript compared to the unpatched Maven?

- mvn test -DreuseForks=false -DforkCount=1
- $T^{mvn}$ : Maven;  $T^{FS}$ : ForkScript;  $RT = \frac{T^{mvn} T^{FS}}{T^{mvn}} \times 100\%$

|      | $T^{mvn}[s]$ | $T^{FS}[s]$ | RT  |  |
|------|--------------|-------------|-----|--|
| Avg. | 154.66       | 80.74       | 50% |  |
| Σ    | 4,485.16     | 2,341.60    |     |  |
|      |              |             |     |  |

## Evaluation Results: Sequential Runs

RQ1 What are the performance improvements obtained by ForkScript compared to the unpatched Maven?

- mvn test -DreuseForks=false -DforkCount=1
- $T^{mvn}$ : Maven;  $T^{FS}$ : ForkScript;  $RT = \frac{T^{mvn} T^{FS}}{T^{mvn}} \times 100\%$

|      | $T^{mvn}[s]$ | $T^{FS}[s]$ | RT    |
|------|--------------|-------------|-------|
| Avg. | 154.66       | 80.74       | 50%   |
| Σ    | 4,485.16     | 2,341.60    | 30 /6 |

- ForkScript reduces testing time by 50% on average and up to 75%
- Projects with smaller tests (lower time per test) benefit more

### Evaluation Results: Parallel Runs

RQ2 How does the improvement scale as the number of concurrent processes increase?

- mvn test -DreuseForks=false -DforkCount=2
- $T^{mvn}$ : Maven;  $T^{FS}$ : ForkScript;  $RT = \frac{T^{mvn} T^{FS}}{T^{mvn}} \times 100\%$

|      | $T^{mvn}[s]$ | $T^{FS}[s]$ | RT   |
|------|--------------|-------------|------|
| Avg. | 72.02        | 49.88       | 32%  |
| Σ    | 2,088.81     | 1,446.70    | 3∠70 |

### Evaluation Results: Parallel Runs

RQ2 How does the improvement scale as the number of concurrent processes increase?

- mvn test -DreuseForks=false -DforkCount=2
- $T^{mvn}$ : Maven;  $T^{FS}$ : ForkScript;  $RT = \frac{T^{mvn} T^{FS}}{T^{mvn}} \times 100\%$

|      | $T^{mvn}[s]$ | $T^{FS}[\mathbf{s}]$ | RT   |
|------|--------------|----------------------|------|
| Avg. | 72.02        | 49.88                | 32%  |
| Σ    | 2,088.81     | 1,446.70             | 32/0 |

- ForkScript reduces testing time by 32% on average and up to 63%
- The reduction in savings compared to sequential runs is due to total execution time approaches theoretical maximum (i.e., time to execute the longest test)

## Evaluation Results: Comparison with Patched Maven

#### RQ3 How does the patched Maven compare to ForkScript?

- mvn test -DreuseForks=false
  Fork 1: -DforkCount=1; Fork 2: -DforkCount=2
- $T^{mvn}$ : Maven;  $T^{FS}$ : ForkScript;  $T^{new}$ : patched Maven

|      |              | Fork 1      |              |              | Fork 2      |              |
|------|--------------|-------------|--------------|--------------|-------------|--------------|
|      | $T^{mvn}[s]$ | $T^{FS}[s]$ | $T^{new}[s]$ | $T^{mvn}[s]$ | $T^{FS}[s]$ | $T^{new}[s]$ |
| Avg. | 154.66       | 80.74       | 95.88        | 72.02        | 49.88       | 55.45        |
| Σ    | 4,485.16     | 2,341.60    | 2,780.54     | 2,088.81     | 1,446.70    | 1,608.06     |

## Evaluation Results: Comparison with Patched Maven

#### RQ3 How does the patched Maven compare to ForkScript?

- mvn test -DreuseForks=false
  Fork 1: -DforkCount=1; Fork 2: -DforkCount=2
- $T^{mvn}$ : Maven;  $T^{FS}$ : ForkScript;  $T^{new}$ : patched Maven

|      |              | Fork 1               |              |              | Fork 2      |              |
|------|--------------|----------------------|--------------|--------------|-------------|--------------|
|      | $T^{mvn}[s]$ | $T^{FS}[\mathbf{s}]$ | $T^{new}[s]$ | $T^{mvn}[s]$ | $T^{FS}[s]$ | $T^{new}[s]$ |
| Avg. | 154.66       | 80.74                | 95.88        | 72.02        | 49.88       | 55.45        |
| Σ    | 4,485.16     | 2,341.60             | 2,780.54     | 2,088.81     | 1,446.70    | 1,608.06     |

- Patched Maven substantially outperforms the non-patched version
- ForkScript slightly outperforms patched Maven

- Detect performance bugs through differential testing
  - Performance bugs are notoriously difficult to find, but when there are alternative systems that accomplish the same goal, differential testing can help to reveal them

- Detect performance bugs through differential testing
  - Performance bugs are notoriously difficult to find, but when there are alternative systems that accomplish the same goal, differential testing can help to reveal them
- Find simple fixes that can be integrated today
  - Our patch is already helping developers while the long-term fix (to completely remove (stdin)) is still going on

- Detect performance bugs through differential testing
  - Performance bugs are notoriously difficult to find, but when there are alternative systems that accomplish the same goal, differential testing can help to reveal them
- Find simple fixes that can be integrated today
  - Our patch is already helping developers while the long-term fix (to completely remove (stdin)) is still going on
- Researchers: engage in the open source community
  - Bug fixes, pull requests, Slack channel, etc.
  - Find a balance between research novelty and practical impact

- Detect performance bugs through differential testing
  - Performance bugs are notoriously difficult to find, but when there are alternative systems that accomplish the same goal, differential testing can help to reveal them
- Find simple fixes that can be integrated today
  - Our patch is already helping developers while the long-term fix (to completely remove (stdin)) is still going on
- Researchers: engage in the open source community
  - Bug fixes, pull requests, Slack channel, etc.
  - Find a balance between research novelty and practical impact
- Researchers: continue testing of build systems

### Conclusions

- Demystified why test isolation is costly
- Found a performance bug in Maven build system related to IPC
- ForkScript, a research prototype that minimizes IPC to speed up test isolation
- Evaluation on 29 open-source projects totaling 2M LOC
- Our patch was accepted and merged to Maven, which is already saving significant test execution time for many developers

Pengyu Nie pynie@utexas.edu

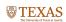

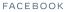

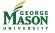

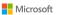